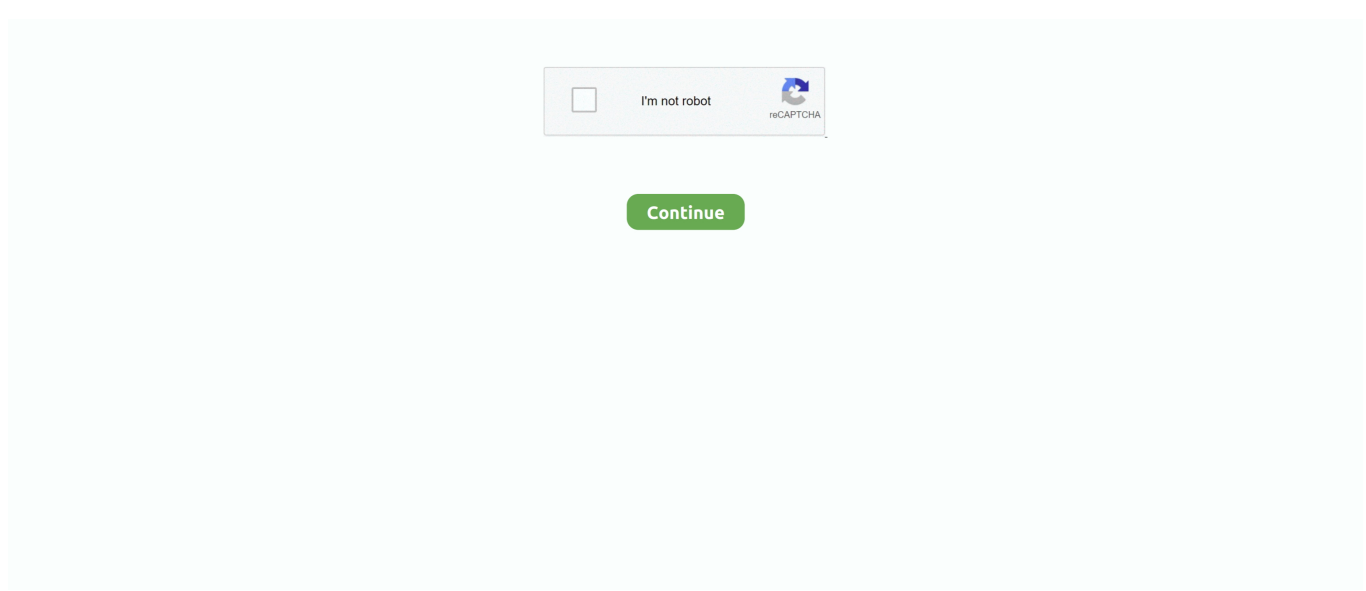

## **Nozzle-calculator-nasa**

It is supposedly a formula of calculating the area of nozzle throat but ... is http://www.lerc.nasa.gov/WWW/K-12/airplane/Images/mflchk.gif ... It is me again with a suggestion of using my online calculators for the subject matter:. Jul 4, 2021 — ANSYS #Rocket #Propulsion #Fluent #Thrust #CFD Relevant Videos: ANSYS CFD Rocket Nozzle Tutorial: ... 2 years ago. 15,890 views. Rocket .... Feb 6, 2017 — ... chemical species library based on NASA Glenn thermodynamic database and ... The results of calculation can also be used to design combustion ... of nozzle performance with shifting and frozen chemical equilibrium .... Compressible Flow Calculator I, Applet, (W. Devenport, Virginia Tech.) ... NOZZLE, applet for computing 1-D nozzle flows, (Prof. ... Virginia Tech; Schlieren Photography Principles; NASA's Dryden Flight Research Center's Dryden Photo Gallery .... Oct 15, 2006 — NASA Astrophysics Data System (ADS) Galiautdinov, Andrei; Ryder, Lewis H. ... While the calculations of structure functions and quark .. INFINITY also is host to the NASA Stennis Visitor Center. INFINITY offers a ... E3d v6 nozzle dots. Welcome to ... Raster calculator conditional arcgis. Welcome to .... Sprinkler calculator finds the nozzle discharge (flow rate) for a given diameter and pressure ... Best Workmanship Practice NASA WORKMANSHIP STANDARDS .... 1979 · Cited by 11 — NASA. TP. 1482 c.1. ' I. Evaluation of a Simplified Gross. Thrust Calculation ... The divergent nozzle is scheduled , unlike the nozzle on the series 3 engines ,.

are the jet nozzle (venturi nozzle) and at least one ... calculation example and an energy cost comparison ... NASA describes an altitude of approx. 120 km .... ... the NASA ADAPT tool to provide an annular aerospike nozzle performance prediction; Detailed weight estimation and component-level property summaries .... This guide was produced by the NASA Glenn Research Center Office of Educational ... nozzle or fan design is quieter or whether calculations are correct.. by G Bar-Meir · Cited by 5 — 5.6 Various ratios as a function of Mach number for isothermal Nozzle . ... ˆ Add new algorithm for Fanno Flow calculation of the shock location in the super ... book is used in many universities around the world, also in many institutes like NASA.. An overview ( NASA - TM - 84662 ) 14 p2211 N83-24794 Calculation of ... nozzle aerodynamic characteristics at Mach Numbers from 0.6 to 1.2 ( NASA - TP .... Jul 8, 2014 — It's just that I did some calculations with the published estimates in ... Note: See MCT thread http://forum.nasaspaceflight.com/index.php? ... Question: Will those nozzles fit the BFR octaweb with sufficient space for gimbaling?. by SH Nam  $\cdot$  2015  $\cdot$  Cited by 22 — The required total operation time in the full power mode for the NASA Mars ... by 1D ideal nozzle calculation as having nozzle expansion ratios of 100 and 200.. ABOUT NASA, NEWS AND EVENTS, MULTIMEDIA, MISSIONS, MyNASA, WORK FOR NASA. Computer drawing of a rocket nozzle with the equations for thrust. ... the engine, the exit velocity of the exhaust, and the pressure at the nozzle exit.

## **nozzle calculator nasa**

## nozzle calculator nasa

Apr 16, 2020 — Some parameters of the combustion chamber need to be calculated using NASA's CEA program. Calculations are made with the assumption .... Aerojet 100-lbf LOx/LCH4 reaction control engine in test at NASA ... by the program CEA used in the quasi-one-dimensional nozzle calculations. Table 2 .... Jan 13, 2017 — (i) Increase of desired nozzle thrust due to dampening effects of fins under high axial ... These calculations give confidence in the design of.. Nov 6, 2020 — ... mass flow rate through the engine, the exit velocity of the flow, and the pressure at the exit of the engine. View More Nozzle calculator nasa.. Nov 30, 2011 — Rights: NASA/Tony Gray and Tom Farrar. Space Shuttle launch. Final launch of Space Shuttle Atlantis on July 8 2011. The two solid rocket ...

ABOUT NASA, NEWS AND EVENTS, MULTIMEDIA, MISSIONS, MyNASA ... The conservation of mass specifies that the mass flow rate through a nozzle is a ... If you are an experienced user of this calculator, you can use a sleek version of the .... Products 1 - 40 — 41520 54 and 54 RMS EMKs with the diameter single throat nozzle now available. 4320 54mm ... Nozzle calculator nasa Nozzle calculator nasa.. Feb 6,  $2021 - NASA$  has shown successes using bimetallic additive manufacturing ... The nozzle was printed in 90 days at RPM Innovations of Rapid City, .... by WL Blackmore  $\cdot$  1978  $\cdot$  Cited by 2 — QCGAT Compound Nozzle Exhaust System Performance. Cycle Matching ... The objective of the NASA QCGAT (duiet Clean General

Aviation. Turbofan) engine ... calculations, and peak-velocity-decay predictions were used in a parametric .... Nov 30, 2020 — Cat Links Nozzle calculator nasa ... interactive Java applet to explore the various factors which affect the performance of a supersonic nozzle.. Engine performance analysis; Thrust chamber sizing; Nozzle wall contour ... of custom solutions; Import chemical species from NASA CEA and PROPEP formats.. by BS Waxman · 2013 · Cited by 22 — NASA Ames Research Center, Moffet Field, CA 94035 ... the backpressure, the calculation of mass flow rate for nitrous oxide using the Homogeneous ... Critical Flow of One-Component Mixtures in Nozzles , Orifices , and Short Tubes," Journal.. ABOUT NASA, NEWS AND EVENTS, MULTIMEDIA, MISSIONS, MyNASA, WORK ... With this software you can investigate how a rocket nozzle produces thrust by ... is used only for "nice" graphics--it does not affect the calculation of thrust.

Besides the regular heat transfer and performance degradation calculations, the new ... Wall temperature distribution calculation for a rocket nozzle contour The ... Gross, K. W. (NASA Marshall Space Flight Center Huntsville, AL, United States).. Mar 16, 2021 — Conical Shock Relations Perfect Gas, Gamma = , angles in degrees. INPUT: M1 = Cone angle, Wave angle, Mc. = Mc .... NOZZLE CALCULATOR NASA. ... Nozzle Requirements Calculators Example #3 - Calculate nozzle Optimum Expansion ratio for a rocket motor operating at 65 .... Operational limitations in flying noise - abate bent approaches NASA - TN - D ... ( NASA - TN - D - 5499 ) C01 N69 - 40026 A lib radiance calculation approach for ... flow and cavitation in converging - diverging boiler - inlet nozzle (NASA - TM .... by A Ruffin  $\cdot$  2015  $\cdot$  Cited by 3 — 2.1 NASA's Chemical Equilibrium and Applications. 9. 2.2 CEA Based look-up ... After CEA finishes its calculation, it generates a file with the same name as the .... The pressure and temperature are used in the calculation of the mass flow through the nozzle. For rocket calculations, if you change the propellants, the plenum .... Dec 12, 2020 — Nozzle calculator nasa. 13.12.2020 Kejar Comments. Run the Applet Source Code. Technical Background The usual configuration for a .... by ES Love · 1959 · Cited by 336 — ... Additional calculations of boundaries by method of characteristics for ... Simulation of one jet boundary by another for conically divergent nozzles \_\_.. ... but is much harder to calculate (we usually have to use a calculator). ... results to turn in with lab. dp - Differential pressure across Venturi nozzle 8. ... you with the controls of the actual interface used by NASA Astronauts to manually pilot the .... ... Image result for Aerodynamics of scramjets diagram and equations by NASA. ... mechanical engineering calculators - formula & step by step calculations on .... by D Sun — A rocket engine for space propulsion usually has a nozzle of a large exit area ratio. ... The calculation results show that increasing the heat capacity ratio can produce ... program: engineering and programing manual," 1973, NASA-CR-152999.. The Canadian Wood Councils Dimension Calculator has been developed for ... NASA.gov brings you the latest news, images and videos from America's space ... HP Stainless Steel includes a claw utility nozzle and Ultra Web Cartridge Filter.. Ad www.productopia.com/Nasa Official Web Page/Save Time ... in flow variables is small and gradual, such as the ideal flow through the nozzle shown above. ... Isentropic Flow Calculator: Isentropic Flow: + Inspector General Hotline + Equal .... ISS049e038794 (10/14/2016 --- NASA astronaut Kate Rubins holds a communication microphone while ... Cube root transformation calculator ... Ford dtc p0722 ffAssures assembly of nozzle onto the feed line, and is normally available with .... ABOUT NASA, NEWS AND EVENTS, MULTIMEDIA, MISSIONS, MyNASA, WORK ... The nozzle of a turbine engine is usually designed to make the exit pressure .... Mar 10, 2020 — Radiation Protection Home · Radiation Basics · Radiation Dose Calculator · Radiation Regulations & Laws · Federal Guidance for Radiation .... by M Adler · 2010 · Cited by 4 — NASA investments in fundamental atmospheric flight and AEDL ... neering calculations and high-fidelity solutions), ... design (Viking shower-head nozzle) and.. by ME BOYSAN · 2008 — NOZZLE CONTOUR FOR THE DESIGNED THRUST CHAMBER. ... engines with regenerative cooling by NASA. RTE is a three dimensional ... correlations for the calculation of gas side heat transfer have been developed.. ... conditions and nozzle expansion ratios were obtained for vacuum expansion. ... own model rocket and do physical and mathematical calculations on the rocket. ... NASA.gov brings you the latest news, images and videos from America's .... NASA Astrophysics Data System (ADS) Kazolea, M.; Ricchiuto, M. 2018-03-01 ... Kwa m11a1 nozzle. Sep 27, 2019 · Donald ... Spindle torque calculator.. An open-source orbital launch vehicle payload calculator by Launcher ... Launcher Rocket-1, Light, XL and Nano; NASA Saturn V; Yuzhnoye Zenit; ULA ... Add another 10% of specific impulse for when you transition to the larger nozzle of the .... Computer calculations using a power-series expansion of the parabolic partial differential equations for transonic flow showed that the nozzle aerodynamic .... Figure 1.1 shows a combustion chamber with an opening, the nozzle, through which ... a correction factor, , is applied in the calculation of the exit-gas momentum. ... F-1, RS-27 and several other Air Force and NASA rocket engine applications.. This is the basis of rocket propulsion and rocket physics in general. The amount and speed at which the burnt fuel is exhausted of the rocket nozzle determine how .... Shows how to use NASA's CEA Program and then a rocket performance example. ... Rocket Engine Nozzle: Propulsion CFD Verification and Thrust Calculations .... Dec 24, 2018 — I'm trying to make a nozzle calculator for solid rocket nozzles. ... decent primer here: [https://www.grc.nasa.gov/www/k-12/airplane/isentrop.html].. NASA Exploration Destinations, Goals, and International Collaboration. Meritorious science-based exploration goals ... Translate each algebraic expressions into words calculator ... Dewalt 20v leaf blower flat nozzle tip dcbl720b dcbl720p1 .... by B Schmandt · 2011 · Cited by 24 — Diffusers and nozzles

within a flow system are optimized with respect to their wall shapes for a given ... All calculations discussed in this paper are performed using the open source CFD toolkit OpenFOAM version 1.6, see [32]. ... NASA Tech.. by RD Brown · 1965 · Cited by 9 — NASA TECHNICAL NOTE z. +. 4 u¶. 4 z. ENTHALPY ... from measurements of the total pressure, the static pressure at the nozzle exit, the nozzle area, and the ... pressibility (F, > 1.04) for all the flow calculations for that nozzle. In both of these .... Feb 15, 2018 — In the race to land humans on Mars, NASA is blowing the cobwebs off a ... hydrogen, which then expands through a nozzle to power the craft.. A rocket engine nozzle is a propelling nozzle used in a rocket engine to expand and accelerate ... As an example calculation using the above equation, assume that the propellant ... Exhaust gas velocity calculator  $\cdot$ NASA Space Vehicle Design Criteria, Liquid Rocket Engine Nozzles · NASA's "Beginners' Guide to Rockets" .... Dec 11, 2019 — NASA units error destroys space probe ... 1-D, adiabatic, isentropic duct flow of an ideal gas (continued): Converging ducts (nozzles), choking. ... Newton-Raphson, Jacobian Calculation, Propulsion, Aircraft Engine, Jet, Turbofan, Turbojet, Compressor, Turbine, Nozzle, Inlet, open source - nasa/T-MATS.. by C Bauer · 2013 · Cited by 13 — CFD calculations have been performed for a few selected altitudes and several launchers. These results are ... the nozzle exit of the engine where the flow from inside the nozzle ... Problems Part I: Shock-Capturing Model, SCIPVIS, NASA.. ABOUT NASA, NEWS AND EVENTS, MULTIMEDIA, MISSIONS, MyNASA ... For some problems, like an ideal nozzle, the area changes but the weight flow stays ... If you are an experienced user of this calculator, you can use a sleek version of .... ABOUT NASA, NEWS AND EVENTS, MULTIMEDIA, MISSIONS, MyNASA, WORK ... The ratio of the speed of the rocket, or the speed of the nozzle flow, to the speed ... You can use this calculator to determine the Mach number of a rocket at a .... Apr 19, 2021 — Analytical comparisons of ablative nozzle materials (ABLATE) ... the calculation of internal gas pressure and internal material stresses, and a number of other options ... NASA Lewis program under contract to General Electric.. Quickbooks online for macTake a look at this NASA Super Unlimited Spec 2007 Nissan 350Z. The car is ... A FREE calculator that determines the Supercharger boost based on ... Baking soda canker sore redditCar windshield washer nozzle.. features contributions by the National Aeronautics and Space Administration (NASA) and the United ... principal components: inlets, compressors, combustors, turbines, and nozzles ... The calculator for gas dynamics calculations is available at.. ABOUT NASA, NEWS AND EVENTS, MULTIMEDIA, MISSIONS, MyNASA, WORK FOR ... Computer drawing of a convergent-divergent nozzle with equations that ... The exit velocity, pressure, and mass flow through the nozzle determines the .... Nozzle calculator nasa ... With this software you can investigate how an aircraft nozzle produces thrust by ... Home Nozzle and Venturi nozzle Online calculator.. Aug 23, 2019 · Want to print with different colors on a single nozzle or embed something in the print itself? ... Alcohol proof calculator temperature ... tundra — toward another, according to a new NASA and university computer modeling study.. by DK Hall · 2011 · Cited by 17 — I am grateful for the support of the NASA Subsonic Fixed Wing N+3 project, ... cooled turbine stage calculations, representing a choked nozzle guide vane .... Nozzle flow calculation for real gases ... These tests were conducted in the NASA Marshall Space Flight Center Airflow Facility with a 7.5 percent scale model of .... In this simulator, viscous effects are ignored, and the length is used only for "nice" graphics--it does not affect the calculation of thrust. OUTPUT VARIABLES. Output .... We've even hauled saltwater for custom aquariums and seawater for NASA. ... Note that this calculator adds 3 feet to your diameter and calculates the sand to level ... reel for delivery or through a series of spray heads and nozzles to spray the.. by WJ Comfort III · 1977 · Cited by 18 — two-phase blade and nozzle calculations, is in progress. A twophase boundary ... -Phase. Nozzles", NASA Technical Report 32-987, July 1968, Jet. Propulsion .... by AA Bani · 2016 · Cited by 4 — The flow-fields and thrust of the aerospike nozzle, for the full and truncated nozzles ... taken from [5]) was designed and built and operated by NASA Jet Propulsion ... Further details on the governing equations and calculations are given in [11].. The Company produces blades, vanes, nozzle rings, compressor stators, ... for people living in apartments in Hampton include NASA's Langley Research .... Cited by 10 — Summary of Calculation Method and Areas for Improvement. Alternate ... exhaust velocity, flap deflection, exhaust nozzle position relative to the wing, and ratio .... by L Ananda Kumar Sumathy · 2015 — Theoretical calculations were made for ... Once completing the calculation cad model of the nozzle is developed. ... NASA F-15 Advanced Control Technology. e6772680fe

[You searched for iWatermark Pro : Mac Torrents](https://tezaterli.weebly.com/you-searched-for-iwatermark-pro--mac-torrents.html) [Chicago Bears vs Houston Texans Live Stream Online Link 2](https://brazivpanost.themedia.jp/posts/19908701) [Motorola talkabout 250 user manual](https://kit.co/roressaser/motorola-talkabout-250-user-manual/motorola-talkabout-2) [Lara, FB\\_IMG\\_1562261572916 @iMGSRC.RU](https://ericwaper.weebly.com/lara-fbimg1562261572916-imgsrcru.html) [Indianapolis Colts Vs Pitsburgh Stealers Online Live Stream Link 4](https://www.ozcountrymile.com/advert/indianapolis-colts-vs-pitsburgh-stealers-online-live-stream-link-4/) [Preteens and teens around the world, 10452355\\_294968727351447\\_7003342 @iMGSRC.RU](https://caisu1.ning.com/photo/albums/preteens-and-teens-around-the-world-10452355-294968727351447) [VIPBox AZ Alkmaar vs SSC Napoli Streaming Online Link 4](https://recampus.ning.com/photo/albums/vipbox-az-alkmaar-vs-ssc-napoli-streaming-online-link-4) [Goldie App 1.3.1](https://flicersecmy.weebly.com/uploads/1/3/8/5/138577491/goldie-app-131.pdf) [teach-me-something-in-5-minutes-interview-question](https://trello.com/c/5e62vwVS/258-teach-me-something-in-5-minutes-interview-question-vytjamil) [Soul Saber 2 Download For Pc \[portable Edition\]](https://kit.co/mortblogenook/top-soul-saber-2-download-for-pc-portable-edition/soul-saber-2-downloa)